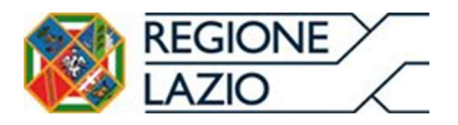

## AREA SISTEMI INFORMATIVI/ICT, LOGISTICA SANITARIA E COORDINAMENTO ACQUISTI

# Ritorno informativo del sistema SIAS XL

Il ritorno informativo del sistema SIASXL è costituito da due flussi distinti.

Un primo flusso viene prodotto al fine di rendere compatibili eventuali procedure di acquisizione dati già sviluppate dagli utenti e riproduce il tracciato del sistema QUASIAS Online.

Un secondo flusso riorganizza i dati dividendo il tracciato in quattro sezioni, a cui corrispondono quattro file: Anagrafica, Ricetta, Prestazione e File C. Per ottimizzare la dimensione dei file da gestire è stato scelto il formato CSV e la relazione tra i quattro flussi è stabilita da una chiave univoca che permette di unire tra loro i dati.

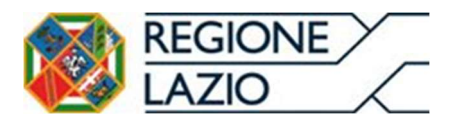

AREA SISTEMI INFORMATIVI/ICT, LOGISTICA SANITARIA E COORDINAMENTO ACQUISTI

# Ritorno informativo - Formato QUASIAS Online (TXT)

Il flusso viene prodotto secondo le specifiche dell'ultimo aggiornamento del sistema QUASIAS Online. Nel tracciato sono presenti, evidenziati in giallo, i campi aggiunti nell'ultima versione per la gestione degli ambiti di budget.

## TRACCIATO RECORD FILE DATI ANAGRAFICI

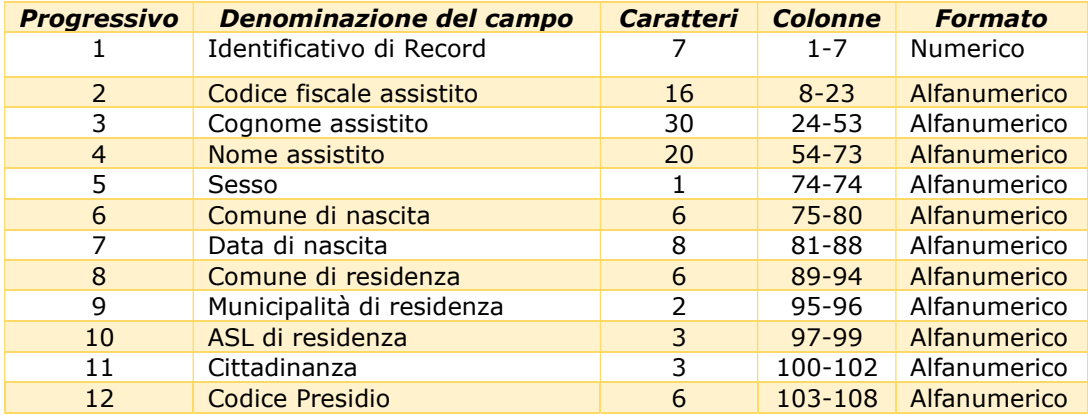

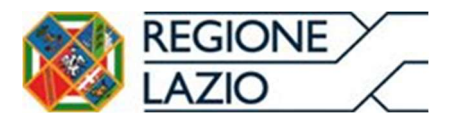

## AREA SISTEMI INFORMATIVI/ICT, LOGISTICA SANITARIA E COORDINAMENTO ACQUISTI

## TRACCIATO RECORD FILE PRESTAZIONI

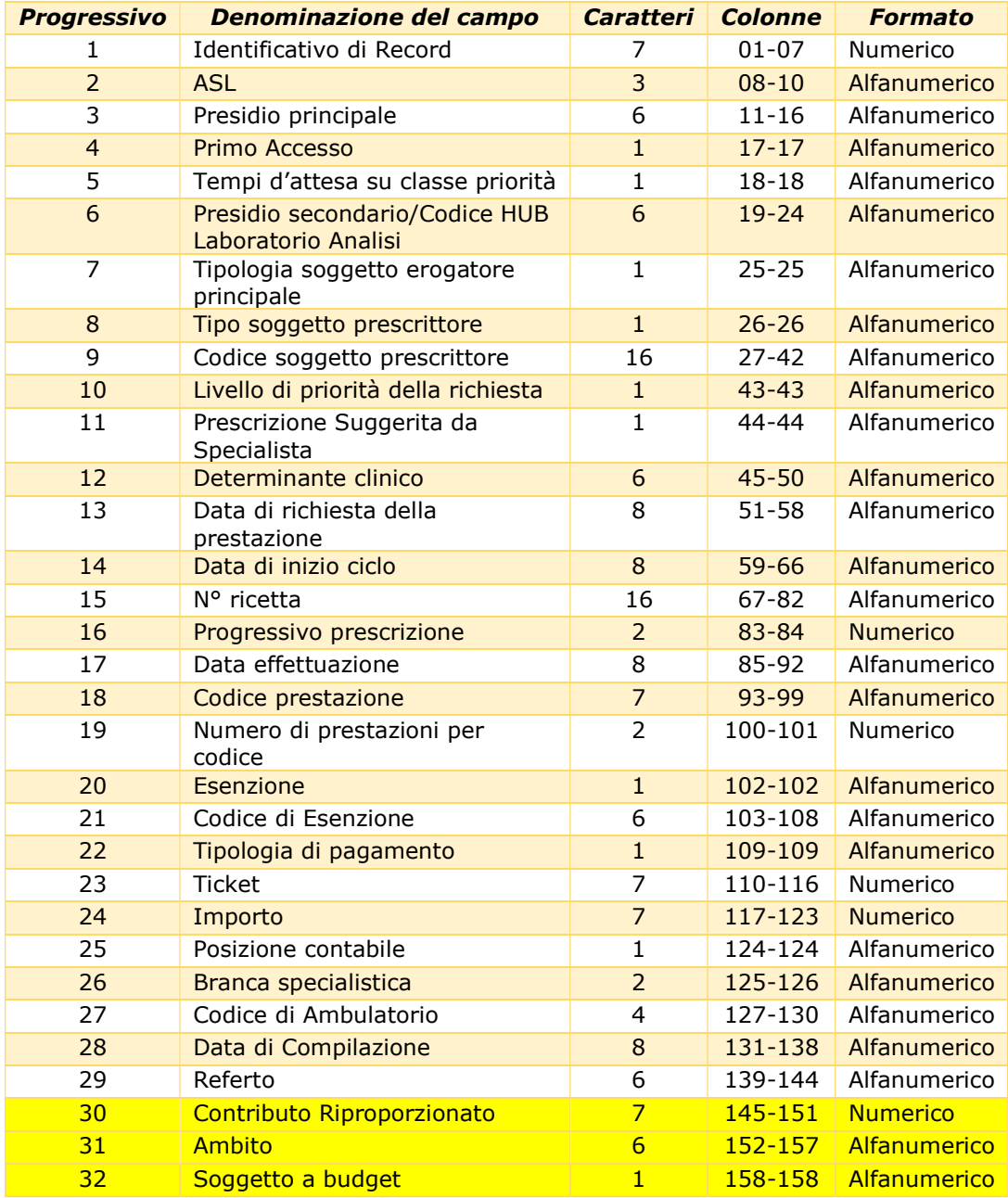

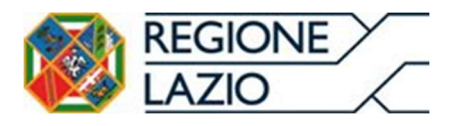

AREA SISTEMI INFORMATIVI/ICT, LOGISTICA SANITARIA E COORDINAMENTO ACQUISTI

## Ritorno informativo – Formato CSV

Il flusso informativo è prodotto in formato CSV con le seguenti caratteristiche:

- Separatore di campo: Tabulazione (Codice ASCII 9, Codice ASCII esadecimale 09)
- Separatore di record: Line Feed (Codice ASCII 10, Codice ASCII esadecimale 0A)

Non viene utilizzato alcun carattere come identificatore di testo.

## Campi formato testo

I campi in formato testo sono i campi che contengono informazioni descrittive, come ad esempio il nome o codifiche con un dominio ben definito.

Per i campi descrittivi non viene definito alcun limite, né minimo né massimo alla lunghezza del testo, ottimizzando il consumo di spazio di archiviazione per tutti i campi nulli.

Per i campi che contengono una codifica viene definita la lunghezza esatta che si dovrà rispettare o, nel caso di codifiche a lunghezza variabile, è definito il range nei termini min-max. Per esempio la municipalità di residenza dovrà essere registrata con la stringa "02" e non "2", come anche il comune di residenza "058091" per Roma e non "58091". Per questi campi viene data indicazione del dominio.

## Campi Data

Per i campi Data viene utilizzato il formato ISO 8601 nella forma YYYYMMDD.

## Campi numerici

Per i campi numerici non è definita alcuna lunghezza fissa, ma vengono solamente indicate le cifre intere e decimali presenti in quei campi. Ad esempio quando è indicato #.# si avranno obbligatoriamente almeno una cifra intera e una decimale, anche se di valore 0 (Ad es 0.0).

Come separatore decimale viene utilizzato il carattere ".", mentre non viene utilizzato alcun separatore per le migliaia.

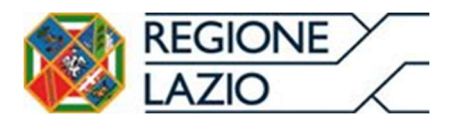

AREA SISTEMI INFORMATIVI/ICT, LOGISTICA SANITARIA E COORDINAMENTO ACQUISTI

# Tracciati record

I dati vengono estratti dal sistema e sono organizzati in quattro file:

- **•** File Anagrafica
- File Ricetta
- **•** File Prestazioni
- $\bullet$  File C

In ogni file viene riportato un campo "IdRicetta". Questo campo è il campo chiave che deve essere utilizzato per ricongiungere le informazioni della stessa ricetta nei quattro file che vengono forniti.

## File anagrafico

Il file Anagrafica contiene tutte le informazioni relative all'anagrafica del paziente e alla sua residenza. Queste informazioni sono estratte dal record corrispondente alla riga 99 di ogni ricetta. Quindi in questo flusso sarà sempre presente un record per ogni ricetta.

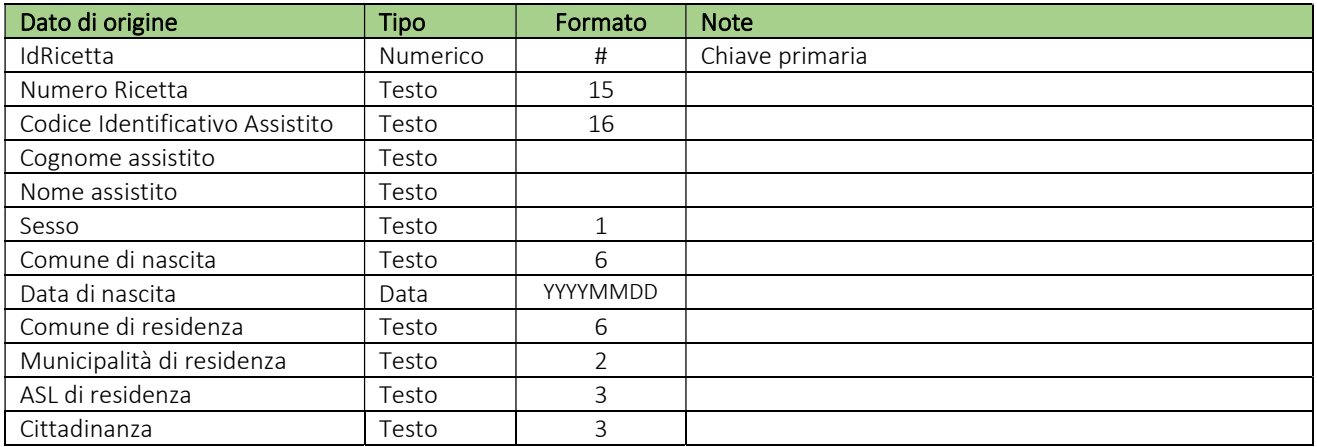

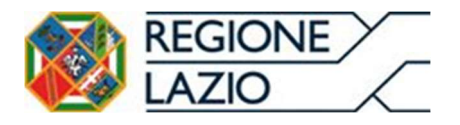

#### AREA SISTEMI INFORMATIVI/ICT, LOGISTICA SANITARIA E COORDINAMENTO ACQUISTI

## File dati ricetta

Il file Ricetta contiene tutte le informazioni di carattere generale relative alla ricetta. Queste informazioni sono ricavate dal record con il "progressivo riga" 99 del file inviato a sistema.

Si fa presente che rispetto al tracciato originale e a quello ottenuto da QUASIAS il campo "numero ricetta" viene separato dal campo "Stampa PC", passando da 16 caratteri a 15.

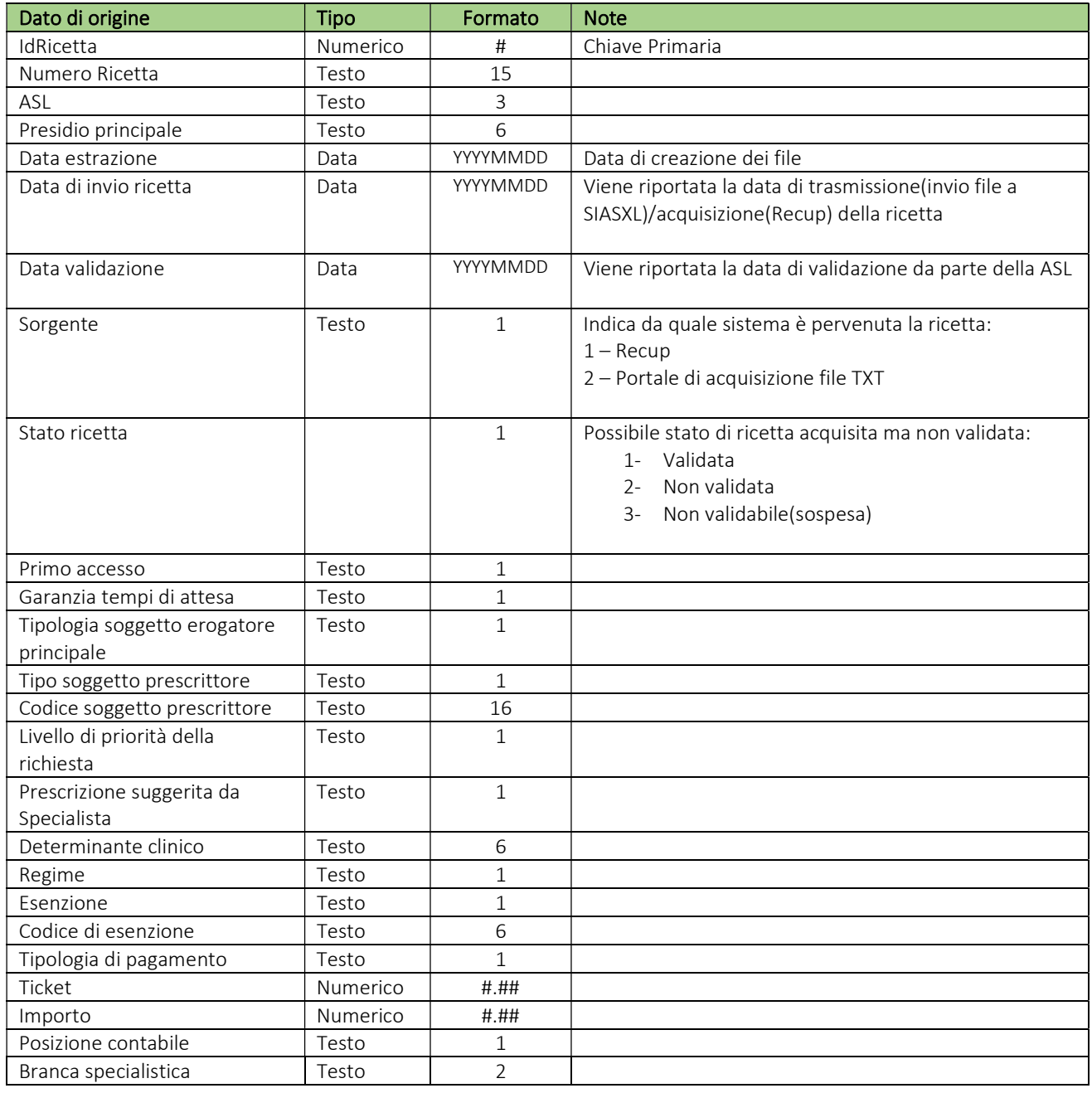

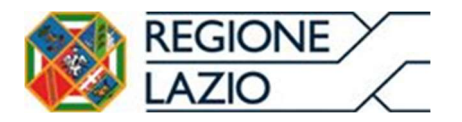

## AREA SISTEMI INFORMATIVI/ICT, LOGISTICA SANITARIA E COORDINAMENTO ACQUISTI

 $\overline{\phantom{a}}$ 

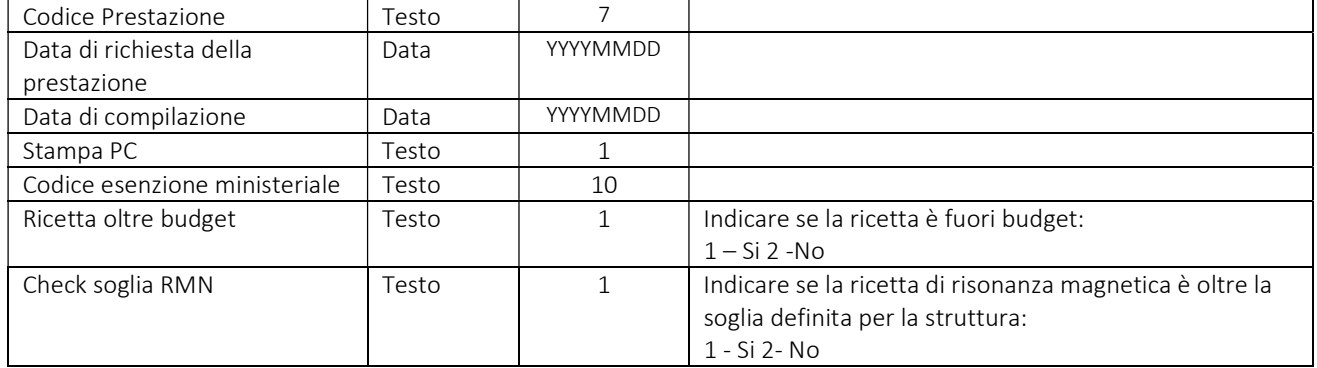

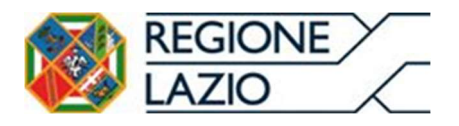

### AREA SISTEMI INFORMATIVI/ICT, LOGISTICA SANITARIA E COORDINAMENTO ACQUISTI

## File dati prestazioni

Il file Prestazione è costituito da tutte le informazioni relative alle singole prestazioni. I dati in esso contenuti sono quelli riportati sui record inviati con progressivo riga diverso da 99.

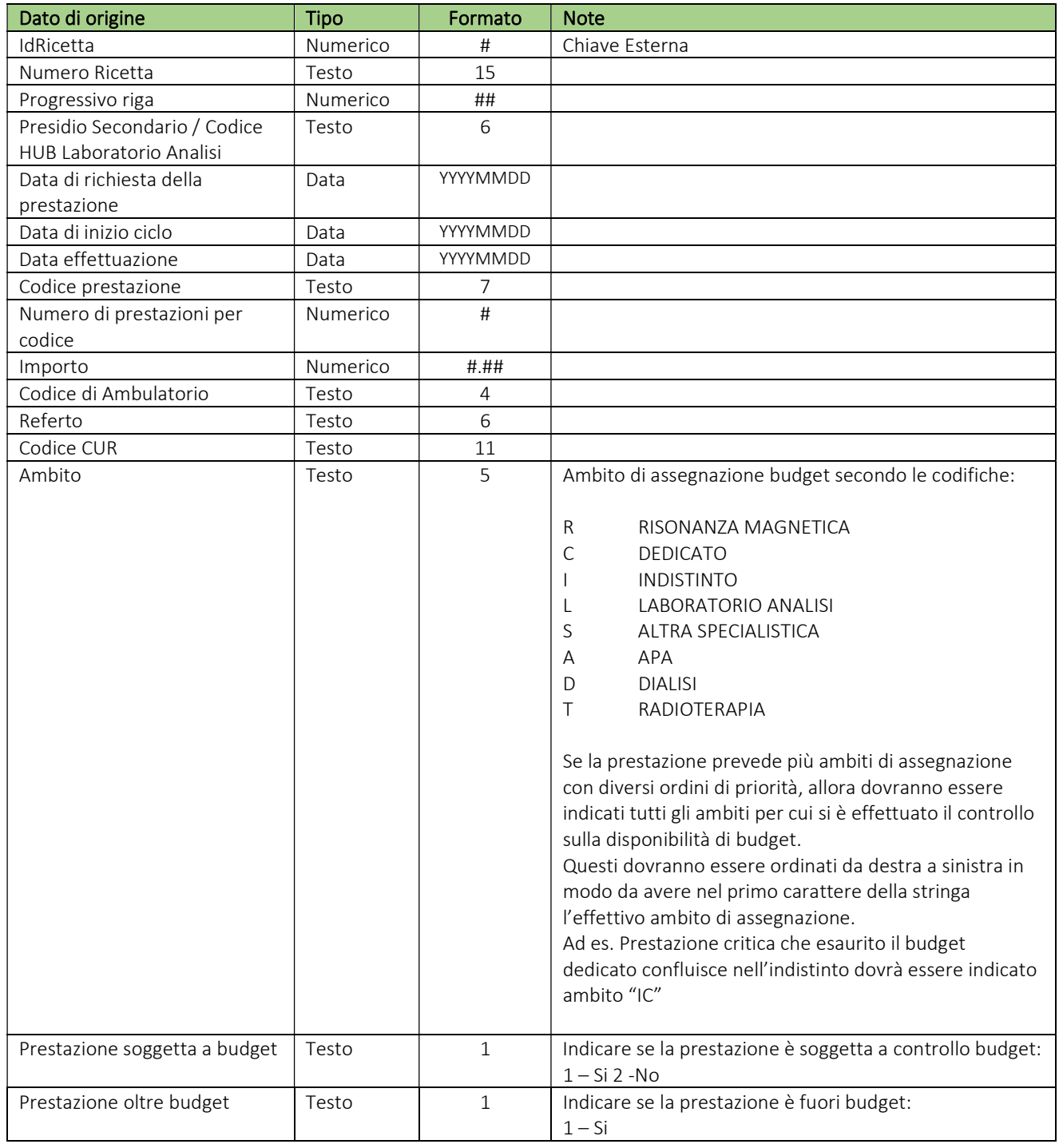

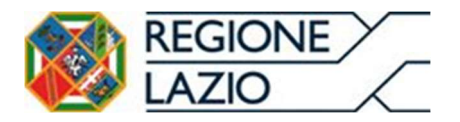

## AREA SISTEMI INFORMATIVI/ICT, LOGISTICA SANITARIA E COORDINAMENTO ACQUISTI

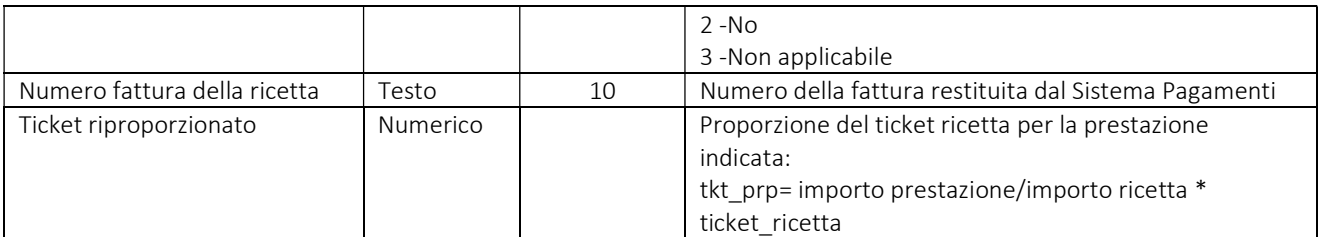

## File C

Il file C è costituito da tutte le informazioni inviate con il flusso C, è presente un record per ogni ricetta e da specifiche richiede l'invio dei seguenti dati:

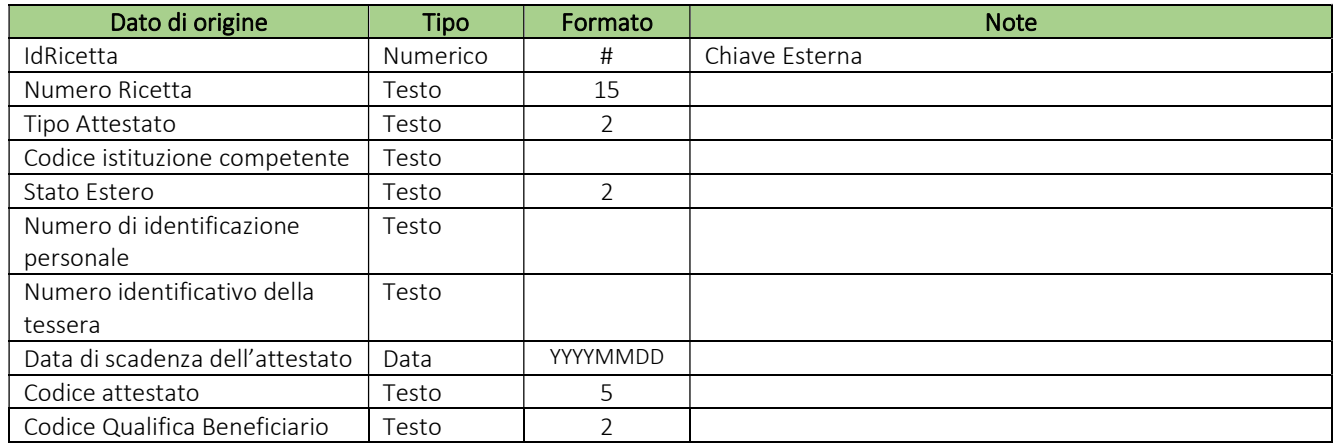

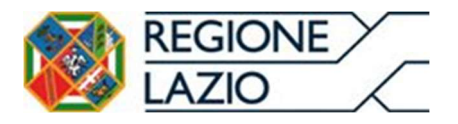

#### AREA SISTEMI INFORMATIVI/ICT, LOGISTICA SANITARIA E COORDINAMENTO ACQUISTI

## Nomenclatura dei file

I file estratti dal sistema verranno resi disponibili alle strutture e alle ASL di competenza.

#### File per struttura

I file destinati alle strutture saranno prodotti mensilmente e conterranno i dati acquisiti nella sessione di accettazione mensile, questi avranno la seguente nomenclatura:

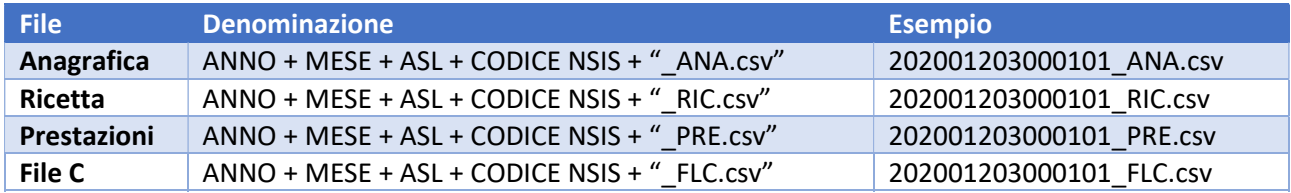

## File per ASL

I file destinati alle ASL saranno prodotti mensilmente e saranno distinti in due ulteriori flussi: Attività e Mobilità.

I file Attività conterranno l'attività erogata dalle strutture del territorio della ASL, i file Mobilità conterranno l'attività erogata ai residenti della ASL da strutture non di competenza della ASL. La nomenclatura di questi file segue lo schema seguente:

#### File Attività

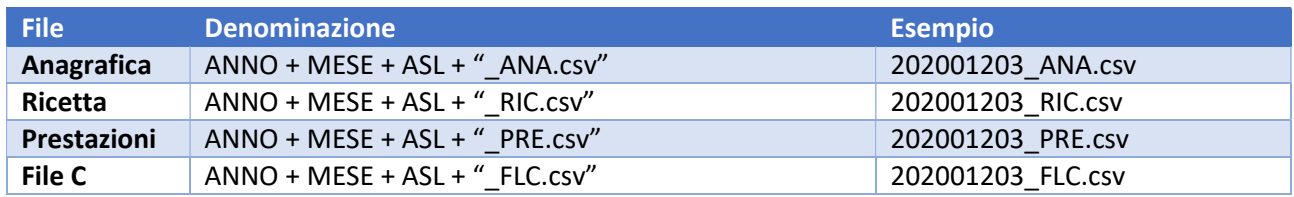

#### File Mobilità

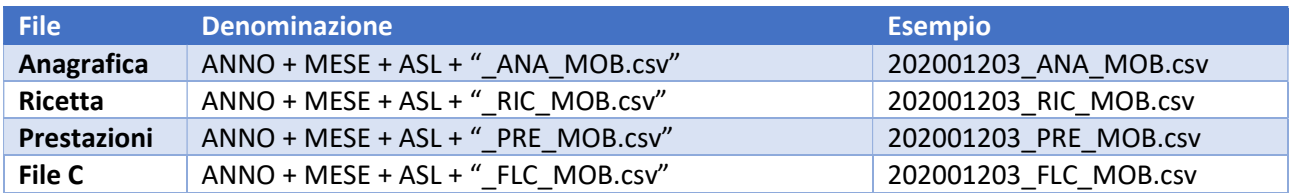